# **LAPORAN KERJA PRAKTEK**

# SISTEM INFORMASI PERPUSTAKAAN SMAN 1 GANGGA

Act Seminar KP

 $28/12$  2019

FITRI INDRA I. 60181171

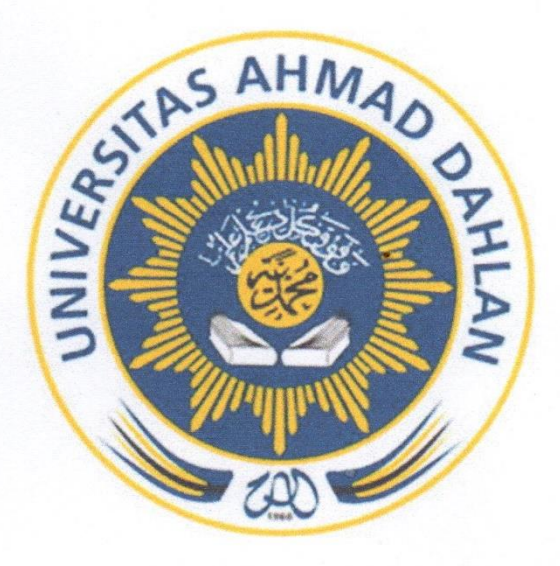

Oleh:

Wais Algorni 1700018240

PROGRAM STUDI TEKNIK INFORMATIKA **FAKULTAS TEKNOLOGI INDUSTRI** UNIVERSITAS AHMAD DAHLAN

2019

## **HALAMAN PENGESAHAN**

#### **KERJA PRAKTEK**

### SISTEM INFORMASI PERPUSTAKAAN SMAN 1 GANGGA

**WAIS ALQORNI** 

1700018240

PEMBIMBING PENGUJI

: FITRI INDRA INDIKAWATI, S.Kom, M.Eng : ARPLAN MUR KHUSNA, S.T., M.KOM

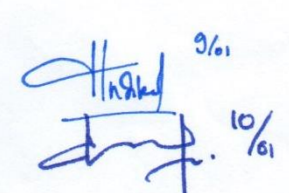

Kaprodi Teknik Informatika

NUR ROCHMAH DYAH PUJIASTUTI, S.T., M. KOM.

NIP. 197608192005012001

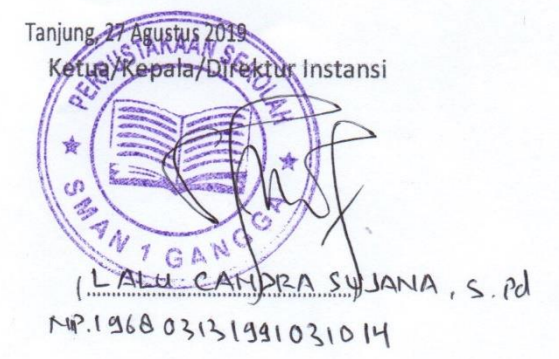

#### **KATA PENGANTAR**

Segala puji syukur kehadirat Allah Subhanallah Wa Ta'ala atas limpahan rahmat dan hidayah-Nya kepada penulis, sehingga penulis dapat menyelesaikan laporan Kerja Praktek yang berjudul "Sistem Informasi Perpustakaan SMAN 1 Gangga" telah selesai hingga waktu yang di tentukan. Laporan ini disusun guna memenuhi persyaratan menyelesaikan Kerja Praktek Program Studi Teknik Informatika Universitas Ahmad Dahlan.

Dengan selesainya laporan Kerja Praktek ini tidak terlepas dari bantuan banyak pihak yang telah memberikan masukan-masukan dan ilmu pengetahuan baru kepada penulis. Untuk itu penulis mengucapkan banyak terima kasih kepada :

- 1. Fitri Indra Indikawati, S.Kom, M. Eng., selaku Dosen Pembimbing yang telah memberikan bimbingan untuk menyelesaikan laporan Kerja Praktek ini.
- 2. Lalu Candra Sujana S. Pd., selaku Dosen Pembimbing lapangan yang telah memberikan bimbingan di SMAN 1 Gangga untuk menyelesaikan laporan Kerja Praktek ini.
- 3. Seluruh staff perpustakaan SMAN 1 Gangga yang telah memberikan tempat untuk melaksanakan Kerja Praktek dan membantu dalam penyelesaian perancangan sistem tersebut.
- 4. Segenap Dosen Teknik Informatika Universitas Ahmad Dahlan, yang telah memberikan ilmunya sehingga laporan Kerja Praktek ini dapat selesai.
- 5. Nur Rochmah Dyah Pujiastuti, S.T., M.T., selaku Ketua Prodi Teknik Informatika, Fakultas Teknologi Industri, Universitas Ahmad Dahlan.

Penulis menyadari bahwa masih banyak kekurangan dari laporan ini, baik dari materi maupun metode penyajiannya, mengingat kurangnya pengetahuan dan pengalaman penulis. Oleh karena itu, kritik dan saran yang membangun sangat penulis harapkan.

#### Daftar Isi

## Halaman Pengesahan

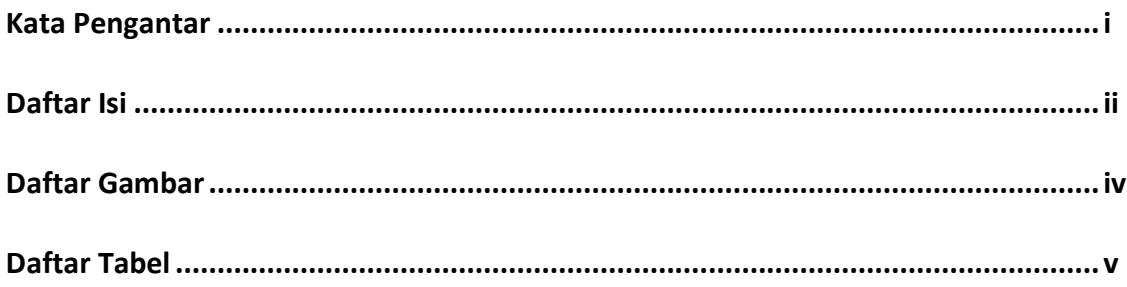

### **BAB I Pendahuluan**

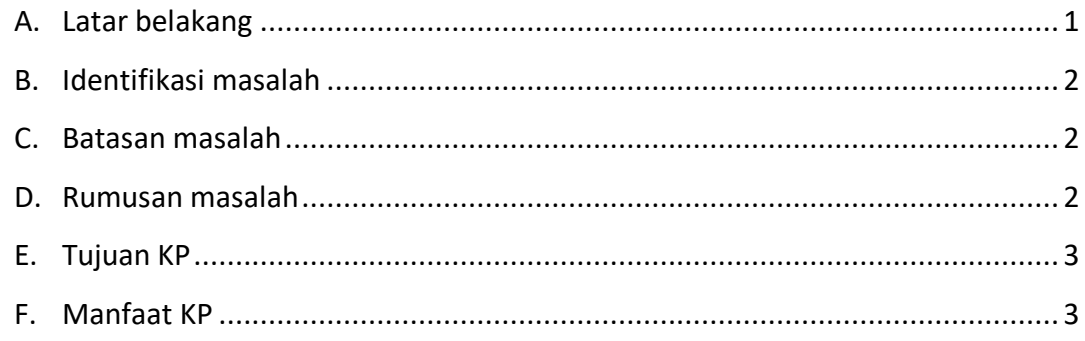

### **BAB II Gambaran Instansi**

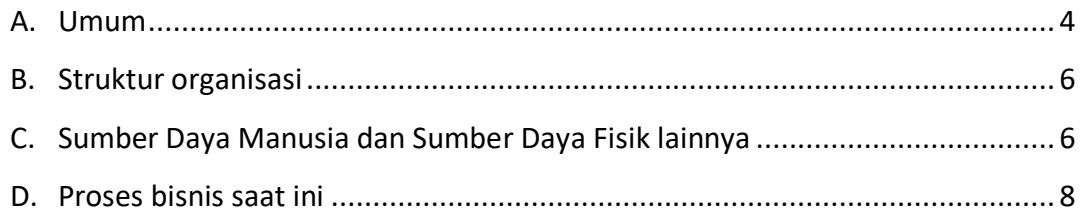

# **BAB III Metodologi KP**

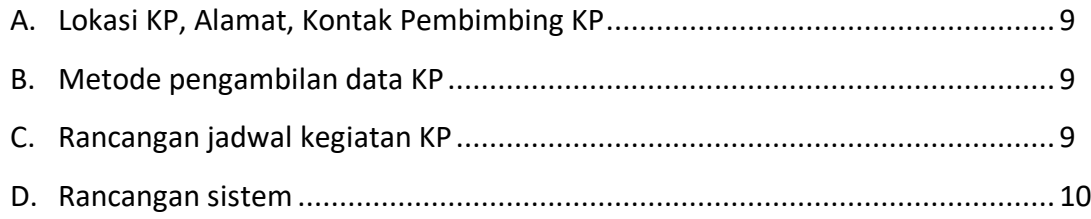

#### **BAB IV Hasil Pelaksanaan KP**

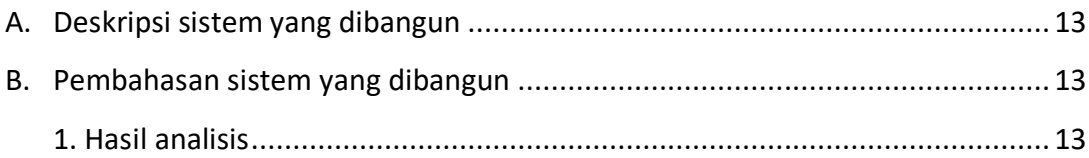

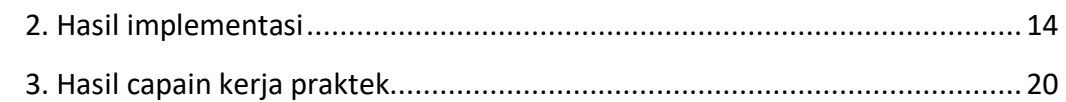

# **BAB V Penutup**

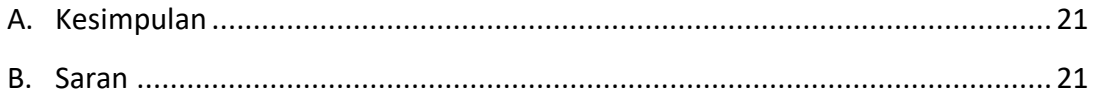

# Lampiran

- i. Surat rekomendasi KP
- ii. Logbook
- iii. Foto dokumentasi

# **Daftar Gambar**

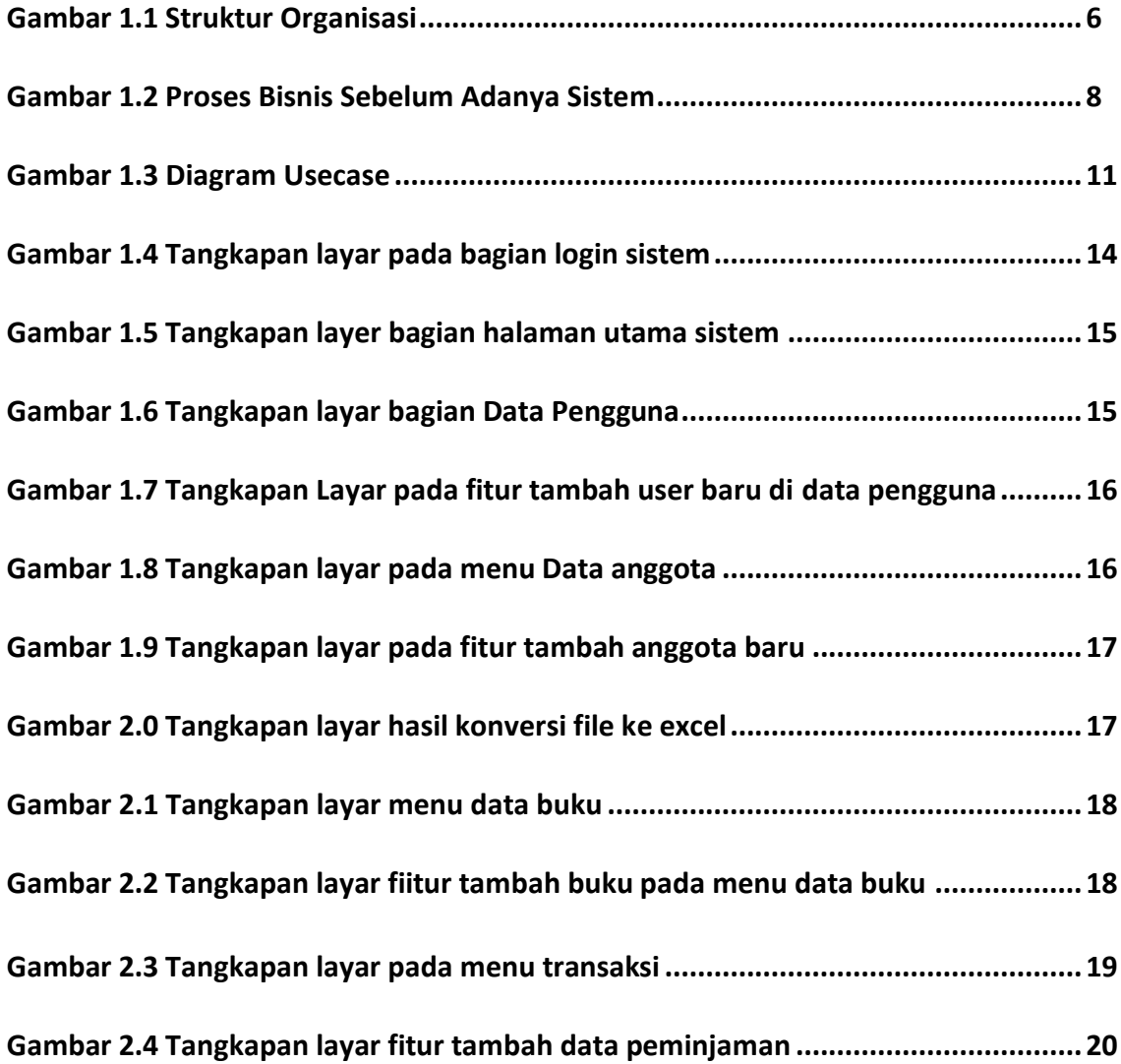

### **Daftar Tabel**

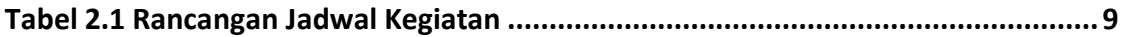